### SCperf: An inventory management package for R

Marlene Marchena marchenamarlene@gmail.com

Department of Electrical Engineering Pontifical Catholic University of Rio de Janeiro - Brazil.

# **Outline**

- $\bullet$ Inventory
- The basic Economic Order Quantity (EOQ) model
	- EOQ assumptions
	- Derivation of the model
- · Inventory models
- What is SCperf?
- EOQ() example
- $\bullet$  Bullwhip Effect (BE)
	- Measuring the BE
	- Measuring the BE for a generalized demand process
	- SCperf()
- Why did we develop SCperf?

#### Inventory

What is inventory?

Stock of items kept to meet future demand

### Inventory

What is inventory?

Stock of items kept to meet future demand

Why to hold inventory?

To protect himself against irregular supply and demand

### **Inventory**

What is inventory?

Stock of items kept to meet future demand

Why to hold inventory?

To protect himself against irregular supply and demand

**Inventory Control Decisions** 

Objective: To minimize total inventory cost

Decisions:

- How much to order?
- When to order?

### EOQ assumptions

- 1. Instantaneous production,
- 2. immediate delivery,
- 3. deterministic demand,
- 4. constant demand,
- 5. known fixed setup costs,
- 6. no shortages are allowed,
- 7. single product.

# EOQ model

Notation:

- D: demand per time unit,
- h: holding cost per unit and time unit,
- c: unit cost for producing or purchasing each unit.
- A: ordering or setup cost,
- Q: batch quantity,

$$
T: cycle time = Q/D
$$

# EOQ model

Notation:

- D: demand per time unit, h: holding cost per unit and time unit, c: unit cost for producing or purchasing each unit.
- A: ordering or setup cost,
- Q: batch quantity,

$$
T: cycle time = Q/D
$$

$$
Total cost per cycle = A + cQ + \frac{hQ^2}{2D}
$$

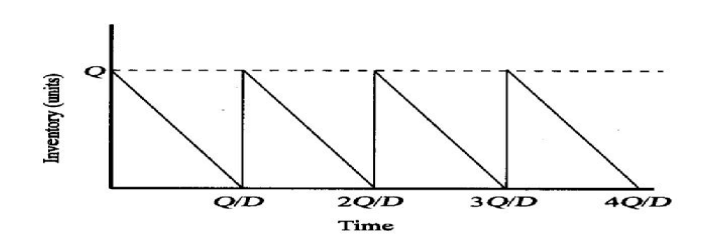

# EOQ model

Notation:

D: demand per time unit, h: holding cost per unit and time unit, c: unit cost for producing or purchasing each unit.

- A: ordering or setup cost,
- Q: batch quantity,

$$
T: cycle time = Q/D
$$

Total cost per cycle = 
$$
A + cQ + \frac{hQ^2}{2D}
$$
  
Total cost per unit time =  $\frac{A + cQ + hQ^2/2D}{Q/D} = \frac{DA}{Q} + cD + \frac{hQ}{2}h$ 

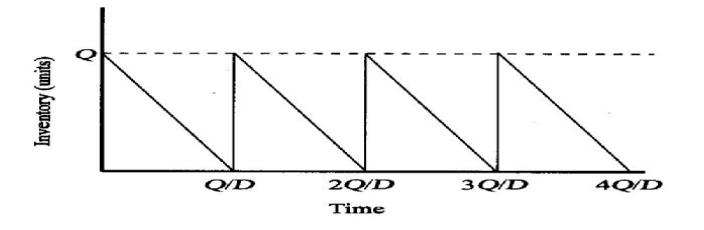

We have that 
$$
\frac{\partial TC}{\partial Q} = \frac{D}{Q}A + \frac{Q}{2}h
$$
,  
then  $Q_{opt} = \sqrt{\frac{2DA}{h}}$  and  $T_{opt} = \frac{Q_{opt}}{D}$ 

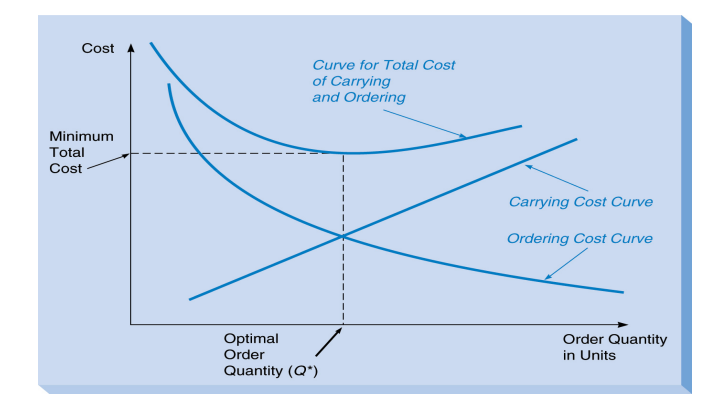

Reorder Point: order when the inventory position is equal to zero.

- 1. Instantaneous production,
- 2. immediate delivery,
- 3. deterministic demand,
- 4. constant demand,
- 5. known fixed setup costs,
- 6. no shortages are allowed,
- 7. single product.

- 1. Instantaneous production,  $\Leftarrow$  Finite production rate
- 2. immediate delivery,
- 3. deterministic demand,
- 4. constant demand,
- 5. known fixed setup costs,
- 6. no shortages are allowed,
- 7. single product.

- 1. Instantaneous production,  $\Leftarrow$  Finite production rate
- 2. immediate delivery,  $\Leftarrow$  Lags can be added
- 3. deterministic demand,
- 4. constant demand,
- 5. known fixed setup costs,
- 6. no shortages are allowed,
- 7. single product.

- 1. Instantaneous production,  $\Leftarrow$  Finite production rate
- 2. immediate delivery,  $\Leftarrow$  Lags can be added
- 3. deterministic demand,  $\Leftarrow$  Stochastic demand
- 4. constant demand,
- 5. known fixed setup costs,
- 6. no shortages are allowed,
- 7. single product.

- 1. Instantaneous production,  $\Leftarrow$  Finite production rate
- 2. immediate delivery,  $\Leftarrow$  Lags can be added
- 3. deterministic demand,  $\Leftarrow$  Stochastic demand
- 4. constant demand,  $\Leftarrow$  Time-varying demand
- 5. known fixed setup costs,
- 6. no shortages are allowed,
- 7. single product.

- 1. Instantaneous production,  $\Leftarrow$  Finite production rate
- 2. immediate delivery,  $\Leftarrow$  Lags can be added
- 3. deterministic demand,  $\Leftarrow$  Stochastic demand
- 4. constant demand,  $\Leftarrow$  Time-varying demand
- 5. known fixed setup costs,  $\Leftarrow$  Constraint approach
- 6. no shortages are allowed,
- 7. single product.

- 1. Instantaneous production,  $\Leftarrow$  Finite production rate
- 2. immediate delivery,  $\Leftarrow$  Lags can be added
- 3. deterministic demand,  $\Leftarrow$  Stochastic demand
- 4. constant demand,  $\Leftarrow$  Time-varying demand
- 5. known fixed setup costs,  $\Leftarrow$  Constraint approach
- 6. no shortages are allowed,  $\Leftarrow$  Shortages are allowed
- 7. single product.

- 1. Instantaneous production,  $\Leftarrow$  Finite production rate
- 2. immediate delivery,  $\Leftarrow$  Lags can be added
- 3. deterministic demand,  $\Leftarrow$  Stochastic demand
- 4. constant demand,  $\Leftarrow$  Time-varying demand
- 5. known fixed setup costs,  $\Leftarrow$  Constraint approach
- 6. no shortages are allowed,  $\Leftarrow$  Shortages are allowed
- 7. single product.  $\Leftarrow$  Multiple products

An R package for inventory control.

An R package for inventory control.

➢ Inventory models

An R package for inventory control.

 $\triangleright$  Inventory models

❏ Economic Lot Size Models with Constant Demands Economic Order Quantity, EOQ() Economic Production Quantity, EPQ()

An R package for inventory control.

 $\triangleright$  Inventory models

❏ Economic Lot Size Models with Constant Demands Economic Order Quantity, EOQ() Economic Production Quantity, EPQ() ❏ Economic Lot Size Models with Varying Demands, Wagner-Whitin algorithm, WW()

An R package for inventory control.

 $\triangleright$  Inventory models

❏ Economic Lot Size Models with Constant Demands Economic Order Quantity, EOQ() Economic Production Quantity, EPQ() ❏ Economic Lot Size Models with Varying Demands, Wagner-Whitin algorithm, WW()

❏ Stochastics Inventory Models

Newsvendor model, Newsvendor()

An R package for inventory control.

 $\triangleright$  Inventory models

❏ Economic Lot Size Models with Constant Demands Economic Order Quantity, EOQ() Economic Production Quantity, EPQ() ❏ Economic Lot Size Models with Varying Demands,

Wagner-Whitin algorithm, WW()

❏ Stochastics Inventory Models

Newsvendor model, Newsvendor()

 $\triangleright$  Safety Stocks, SS()

An R package for inventory control.

 $\triangleright$  Inventory models

❏ Economic Lot Size Models with Constant Demands Economic Order Quantity, EOQ() Economic Production Quantity, EPQ()

❏ Economic Lot Size Models with Varying Demands,

Wagner-Whitin algorithm, WW()

❏ Stochastics Inventory Models

Newsvendor model, Newsvendor()

 $\triangleright$  Safety Stocks, SS()

 $\triangleright$  Inventory and Supply Chain Management (SCM) The bullwhip effect, bullwhip() and SCperf()

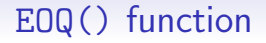

Implements the basic (and with planned shortages) EOQ model

#### Example:  $>$  EOQ(8000,12000,0.3)

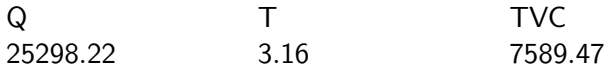

## The Bullwhip Effect (BE)

Definition: The BE is the increase of the demand variability as one moves up the supply chain.

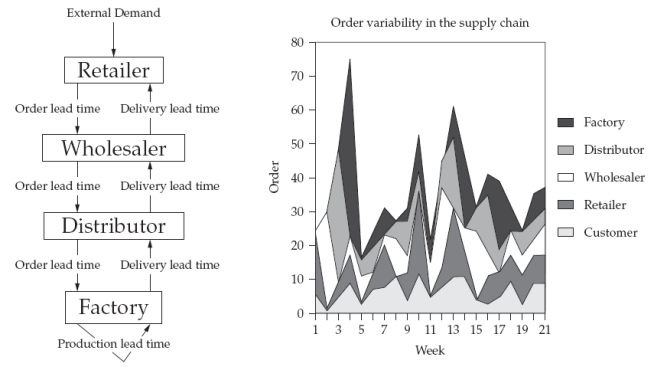

The supply chain.

The increase in variability in the supply chain.

A common index used to measure the BE is:

$$
M = \frac{Var(q_t)}{Var(d_t)}
$$

A common index used to measure the BE is:

$$
M = \frac{Var(q_t)}{Var(d_t)}
$$

 $M = 1$ , there is no variance amplification.

A common index used to measure the BE is:

$$
M = \frac{Var(q_t)}{Var(d_t)}
$$

- $M = 1$ , there is no variance amplification.
- $M > 1$ , the BE is present.

A common index used to measure the BE is:

$$
M = \frac{Var(q_t)}{Var(d_t)}
$$

- $M = 1$ , there is no variance amplification.
- $M > 1$ , the BE is present.
- $M < 1$ , smoothing scenario.

A common index used to measure the BE is:

$$
M = \frac{Var(q_t)}{Var(d_t)}
$$

- $M = 1$ , there is no variance amplification.
- $M > 1$ , the BE is present.
- $M < 1$ , smoothing scenario.

Zhang 2004:

$$
M=1+\frac{2\sum_{i=0}^L\sum_{j=i+1}^L\psi_i\psi_j}{\sum_{j=0}^\infty\psi_j^2}
$$

## The model

Inventory model

- Two stage supply chain
- Single item with no fixed cost
- OUT replenishment policy
- MMSE as forecast method

Define:

 $d_t$ : demand L: lead time  $y_t = \hat{D}_t^L + z\hat{\sigma}_t^L$ z: Φ<sup>-1</sup>(α)  $\mathcal{S}SLT = z\hat{\sigma}_t^L$  $q_t$ : order quantity  $\alpha$ : the desired SL  $\hat{D}_{t}^L = \sum_{\tau=1}^L \hat{\text{\emph{d}}}_{t+\tau}$  $\hat{\sigma}_{t}^{L} = \sqrt{\text{Var}(D_{t}^{L} - \hat{D}_{t}^{L})}$  $SS = z\sigma_d\sqrt{L}$ 

$$
q_t = y_t - (y_{t-1} - d_t) = (\hat{D}_t^L - \hat{D}_{t-1}^L) + z(\hat{\sigma}_t^L - \hat{\sigma}_{t-1}^L) + d_t
$$

## SCperf()

Computes the BE and other SC performance variables.

```
Usage: SCperf(ar, ma, L, SL)
```
Arguments:

- $ar: a vector of AR parameters$ ,
- ma: a vector of MA parameters,
- $\bullet$  L: is the LT plus the review period which is equal to one,
- SL: service level, 0.95 by default.

Example:

 $>$  SCperf $(0.95, 0.1, 2, 0.99)$ bullwhip 1.5029 VarD 12.3077 VarLT 5.2025 SS 11.5419 SSLT 5.3062 z 2.3264

### Why did we develop SCperf?

Educational purposes:

to offer to useRs, teachers, researchers and managers a free, open-source, package for inventory control

### Why did we develop SCperf?

Educational purposes:

to offer to useRs, teachers, researchers and managers a free, open-source, package for inventory control

 Managerial purposes: might be used as an alternative (or complement) to other SCM commercial packages.

### Why did we develop SCperf?

Educational purposes:

to offer to useRs, teachers, researchers and managers a free, open-source, package for inventory control

- Managerial purposes: might be used as an alternative (or complement) to other SCM commercial packages.
- The long-term goal of SCperf is to implement the last research in inventory control theory as well as all the state-of-the-art capabilities that are currently available in commercial packages.

#### Thank you for your attention!

Marlene S. Marchena marchenamarlene@gmail.com